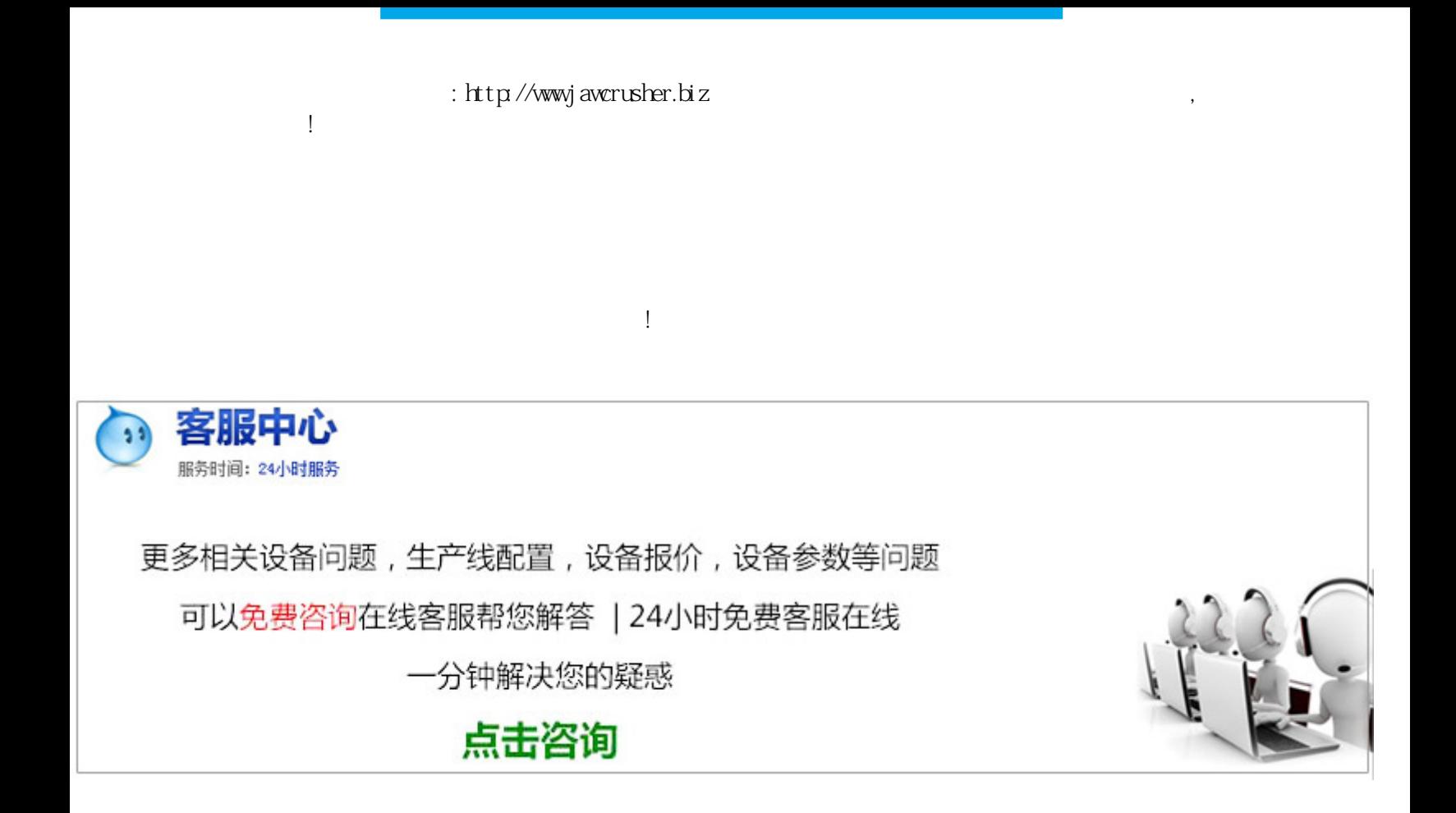

如何办理花岗岩矿山开采证?作者:佚名来源福州新闻网更新时间:--林先生:请问,花岗岩矿山开采证能不

 $\mathcal{L}$ 

 $\mathcal{O}_\mathcal{A}$  , we can also the contract of the contract of the contract of the contract of the contract of the contract of the contract of the contract of the contract of the contract of the contract of the contract of 不一样,有的在县里就能办下来,比如石灰石建筑大理石等等。采矿许可证申请办理流程\_文库采矿许可证申

## $\hbox{\rm ht}\,{\rm tp}$ //j awcrusher.biz/scpz/LXiQRuHeIJ5nq.html